## <span id="page-0-0"></span>Package 'MediaK'

December 24, 2015

Type Package Date 2015-12-23 Title Calculate MeDiA\_K Distance Version 1.0 Author Zizhuo Ren, Hesen Peng, Tianwei Yu Maintainer Zizhuo Ren<zizhuoren@gmail.com> Description Calculates MeDiA\_K (means Mean Distance Association by Knearest neighbor) in order to detect nonlinear associations. License GPL LazyData TRUE **Imports** Rcpp  $(>= 0.11.3)$ LinkingTo Rcpp, RcppEigen NeedsCompilation yes Repository CRAN

#### Date/Publication 2015-12-24 13:46:16

### R topics documented:

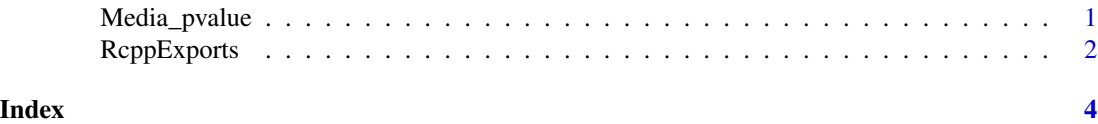

Media\_pvalue *functions to calculate pvalue*

#### Description

This function is created to calculate p values about MeDiA\_k

#### <span id="page-1-0"></span>Usage

Media\_pvalue(iTest,jTest,times,selectvec)

#### Arguments

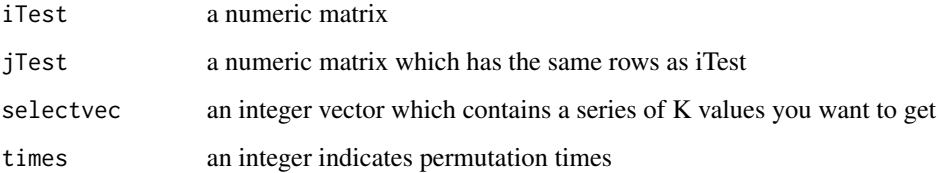

#### Value

Media\_pvalue(iTest,jTest,times,selectvec) return a numeric vectors contains p values based on the selectvec(K value you want to select)

#### Examples

```
iTest <- matrix(rnorm(1000),100)
jTest<- matrix(rnorm(200),100)
times<- 100
selectvec \leq c(1:10)Media_pvalue(iTest,jTest,times,selectvec)
```
RcppExports *Set of functions in example RcppEigen package*

#### Description

These two functions are created to calculate different values about MeDiA\_k

#### Usage

```
dis_value(iTest,jTest,select)
permute(iTest,jTest,times,selectvec)
```
#### RcppExports 3

#### Arguments

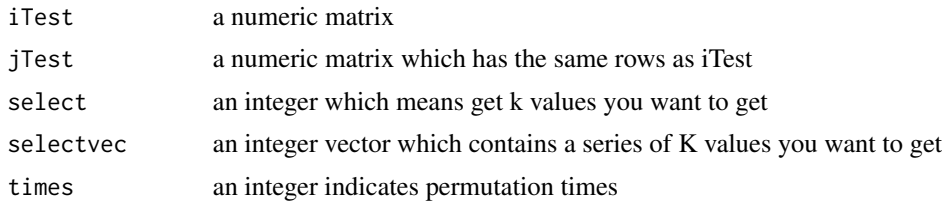

#### Value

dis\_val(iTest,jTest,select) returns a distance permute(iTest,jTest,times,selectvec) return a list contains mean and sd values based on the selectvec(K value you want to select)

#### Examples

```
iTest <- matrix(rnorm(1000),100)
jTest<- matrix(rnorm(200),100)
select<- 5
times<- 100
selectvec <- c(1:10)
dis_value(iTest,jTest,select)
permute(iTest,jTest,times,selectvec)
```
# <span id="page-3-0"></span>Index

dis\_value *(*RcppExports*)*, [2](#page-1-0) Media\_pvalue, [1](#page-0-0) permute *(*RcppExports*)*, [2](#page-1-0) RcppExports, [2](#page-1-0)